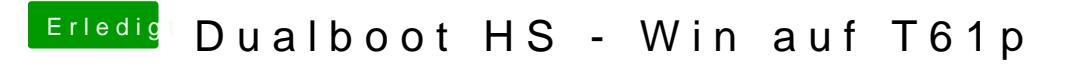

Beitrag von manfredono vom 7. April 2018, 14:50

Den Unsolid hatte ich installiert. Daran liegt es nicht....